Notes for the Long File Name device driver v0.06 Martin Head May 2019 ------------------------------------------------

The Long File Name driver (LFN) is a directory device driver that supports file names of up to 72 characters, In an extended file header of 128 bytes.

Note that this driver is intended only to be a proof of concept for further development. And as such, you may find things that don't work as expected, or may crash the system at any time. So beware.

The LFN driver is based on the FDI2 Floppy Disk Image driver. Which itself is based on the device level 3 driver from the SMSQ/E source's. See the instruction manual for the FDI2 driver for details on making and mounting image files. Just replace any FDI's with LFN's e.g. MOUNT\_FDI becomes MOUNT\_LFN.

The driver attempts, as far as possible, to appear to QDOS and SMSQ/E as a normal device driver with 64 byte file headers, and 36 character filenames.

The extended file name is achieved by having a prefix file path of up to 36 characters, that is added to the start of the normal file name by the device driver on a per job basis.

Adding a path to a job is achieved with the LFN\_PATH command

LFN PATH [job,tag,]deviceNo,path\$ Note - path\$ must end in a '\_'

deviceNo is the drive number 1-8

So if you enter LFN\_PATH 1, Documents\_ into BASIC and do a DIR LFN1\_ you will get a directory of LFN1\_Documents\_

BASIC will think that LFN1\_ is the root of a drive and it will be able to use file names of up to 36 characters as normal.

Supplying a job and a tag number will set the paths for that job.

The paths are linked to jobs by a pointer stored in the jobs header at JB.END over writing the BRA that is normally used to start the job. This is a bit of a nasty hack. Ideally the job header should be extended (backwards?) to accommodate the pointer.

Ideally, the EXEC command should be extended to accept supplied paths, or maybe the job should inherit the paths from the creating job.

This means that at the moment you have to start a Job, CTRL-C back to BASIC then do a JOBS command to find the job and tag numbers. Then do a LFN\_PATH command to set the required path for the job, Then CTRL-C back to the job.

This means that jobs started with EXEC\_W, or try to open files when they are started, May cause problems.

When using file system commands like DIR and WSTAT, the device driver will attempt to convert the 128 byte file header into a normal 64 byte header for the operating system. If the device driver cannot fit the file name into the normal 36 characters, due to no path, or too short a path being set up. Then it will return the first 16 characters, and the last 16 characters of the long file name, with '....' in the centre to indicate that the file name is invalid.

I have supplied one of my test image files, and here is a brief usage example.

Start the driver with an **LRESPR** command. Mount the image file, **MOUNT\_LFN 1,dos3\_sample\_img** or wherever you have it Enter **LFN\_PATH 1,ProgramFiles\_Editors\_Text\_QED\_ EXEC LFN1\_qed\_exe**

When QED starts and asks for a filename, CTRL-C bask to BASIC

Type **JOBS**, and note the job and tag numbers for QED Enter **LFN\_PATH 9,9,1,ProgramFiles\_Editors\_Text\_QED\_** where 9,9 is the job and tag numbers. This sets the QED jobs path.

CTRL-C back to QED and enter **LFN1\_qed\_help** as the filename

Extended file header format ----------------------------

\$00 long file length

The driver has been developed on QPC2, I have tried it on Qemulator with JS and Minerva ROMS, without success. I think the problem may be more to do with Qemulator, rather than the device driver and QDOS due the the strange effects I saw. However the driver did work with a MultiBASIC in Minerva.

The format of the image files used is slightly different to normal floppy images, to support the extended file headers. And so LFN images and normal floppy images may not be mixed. If you attempt to mix them, the drivers should ignore them. The LFN images use a different disk identifier of QL6A/B rather than the normal QL5A/B

\$04 byte file access \$05 byte file type \$06 word file ID \$08 word (new) file attributes - 16 flag bits \$0A word version number \$0C long dataspace \$10 long extra information \$14 word filename length \$16 byte\*72 (extended) filename long update date \$62 long (new) reference date \$66 long backup date \$6A long (new) creation date byte\*18<br>end \$80 I have moved some of the parts of the header about, and added some new items. Not all are made use of yet. Additions-File attributes - 16 flags for things like Read only, Hidden, etc Reference date - This was originally specified in QDOS before subdirectories appeared Creation date - The date the file was created with an OPEN\_NEW, or OPEN\_OVER This may have been what the Reference date originally was?

Updated system traps -------------------- Trap 3 ------ D0=\$47 IOF.RDHD/FS\_HEADR D2 value of \$80 (128) will return an extended header D0=\$4C IOF.DATE D2 values on entry 0-3 0 - update date 1 - reference date 2 - backup date 3 - creation date

Device driver routines altered ------------------------------

This may not be a complete list. I did not initially record changes I made. Most (but not all) hdr\_xxx are changed to xhd\_xxx variants look around the following labels for changes.

## dv3\_open

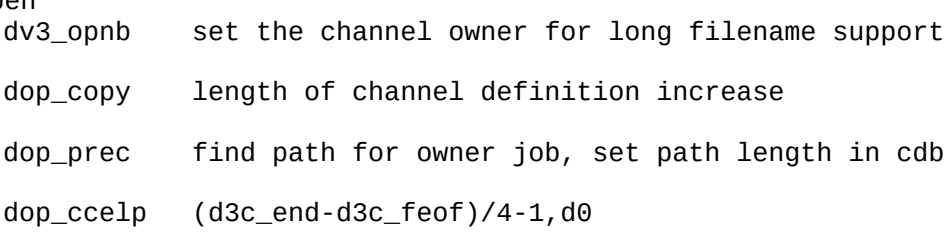

## dv3\_io

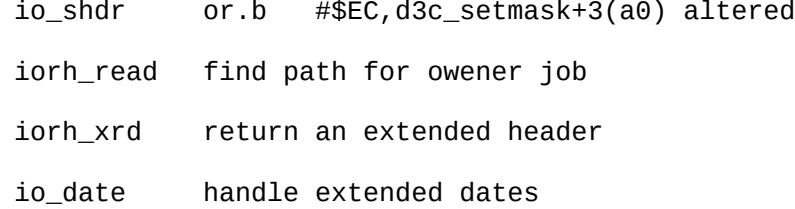

subroutines<br>ddl check medium name changed qde\_copy deal with converting an extended header to a stadared header qlf\_drsfile updating file header ddr\_bloop lsr.l #7,d2 entry number in directory file 6=64 bytes, 7=128 bytes ddr\_eloop lsr.l #7,d2 entry number in directory file 6=64 bytes, 7=128 bytes add.l d2,d5 extended header is 128 bytes, so add header length twice ddr\_rhnroot sub/add 1 from/to d3c\_lfnp(a0) qde\_scrumple file header layout different, so changed all the (a2)+'s qdm\_move Alter FDI code for saving header and FLID qdn\_afsec version and file ID no longer next to each other, and creation date

Linkage block

-------------<br>fdtable

increase from \$CA to \$10A for longer header buffer

Channel Definition block ------------------------

d3c\_lfnp Added, prefix string length d3c\_name value changed d3c\_phend value changed d3c\_link value changed d3c\_fenum value changed d3c\_fentry value changed d3c\_end value changed

New SuperBASIC commands -----------------------

LFN\_PATH [job,tag, ]deviceno, path\$

d3c\_end4 value changed

job and tag are the job ID to be set. default the current job deviceno is the LFN device number to set path\$ is the string of the path to set. Max 36 characters with an underscore '\_' at the end